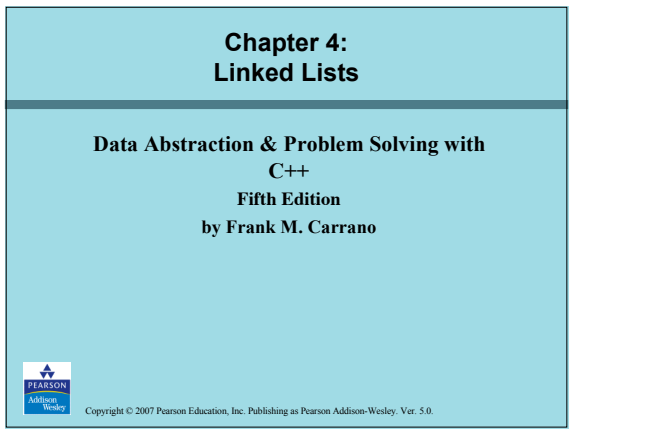

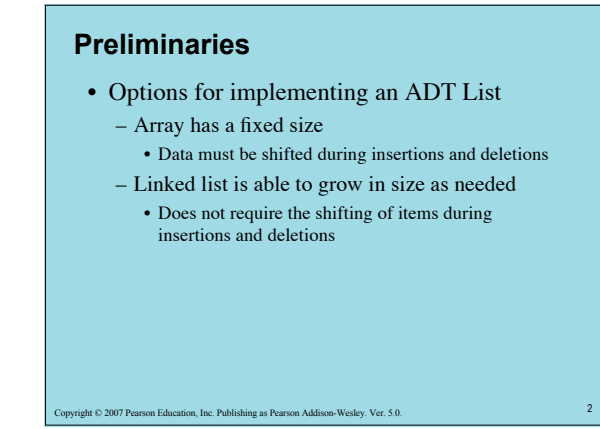

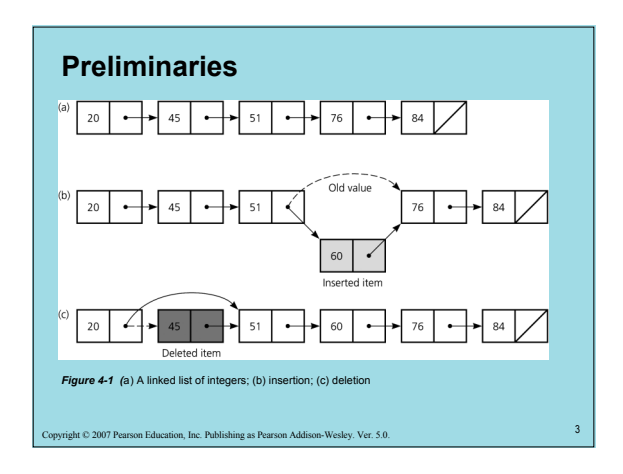

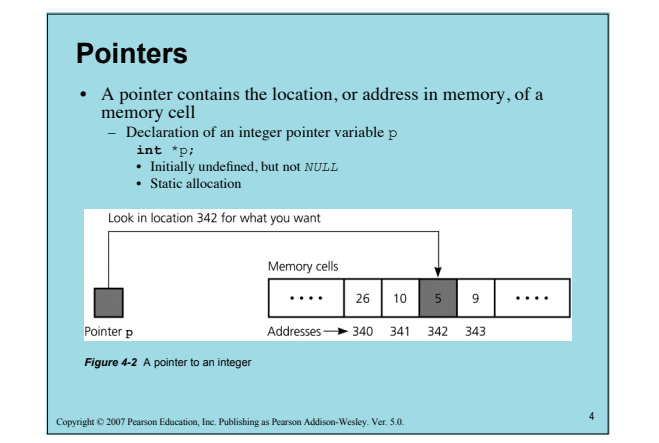

## **Pointers**

- The expression \*p represents the memory cell to which  $\bar{p}$  points
- To place the address of a variable into a pointer variable, you can use
	- The address-of operator &
	- $p = \&x$
	- The new operator
		- p = **new int**;
		- Dynamic allocation of a memory cell that can contain an
		- integer If the operator new cannot allocate memory, it throws the exception std::bad\_alloc (in the <new> header)

5 Copyright © 2007 Pearson Education, Inc. Publishing as Pearson Addison-Wesley. Ver. 5.0.

## **Pointers**

• The delete operator returns dynamically allocated memory to the system for reuse, and leaves the variable's contents undefined  **delete** p;

– A pointer to a deallocated memory  $(*p)$  cell is possible and dangerous

p = NULL; // safeguard

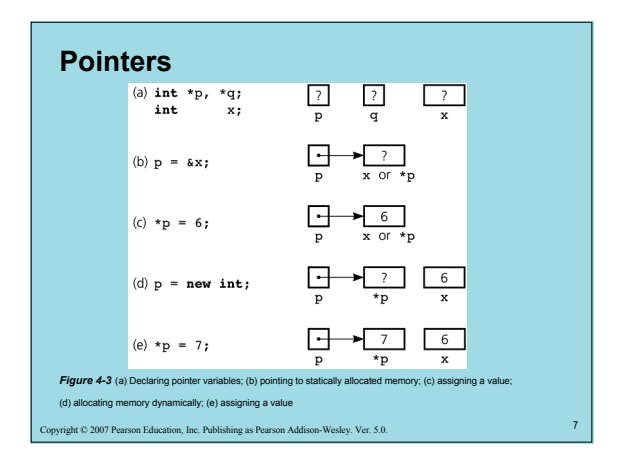

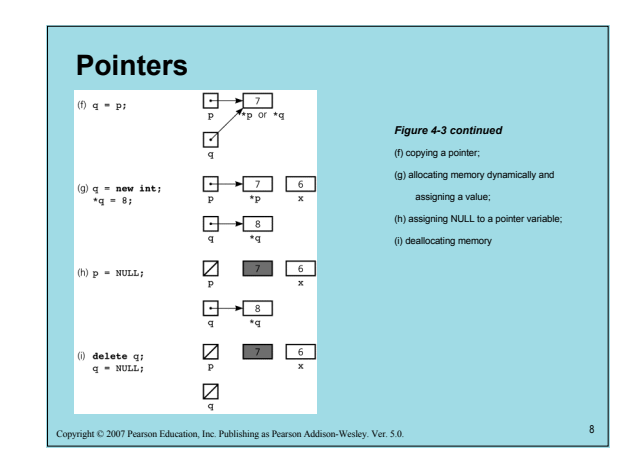

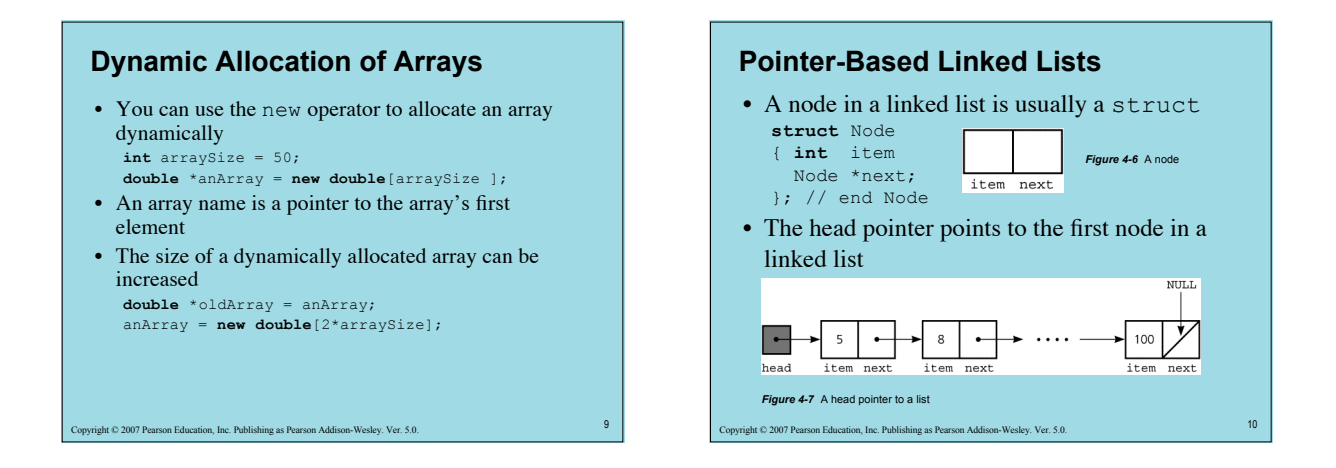

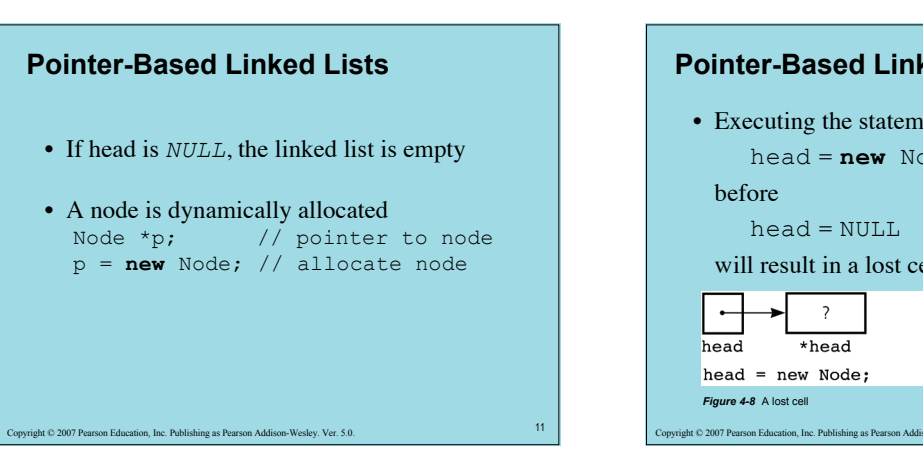

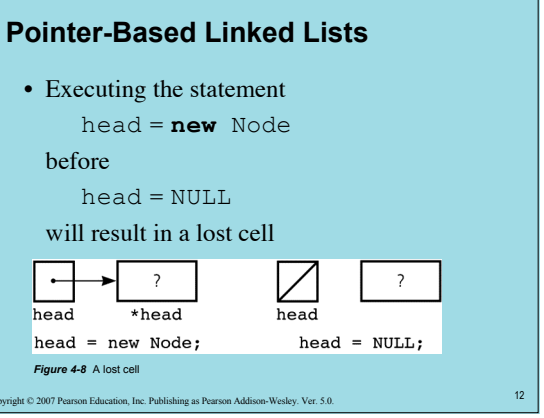

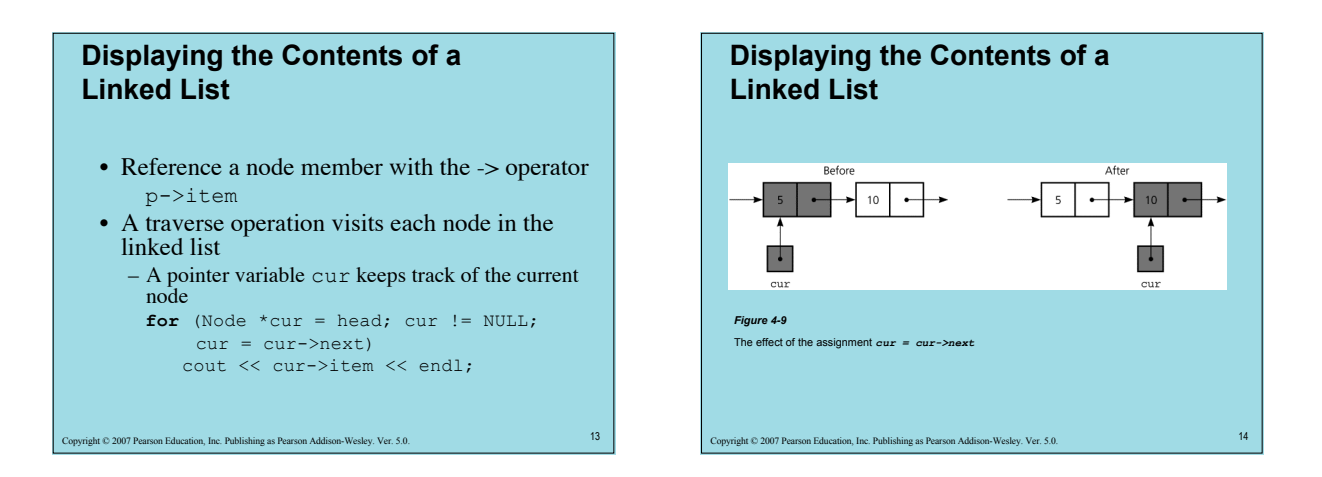

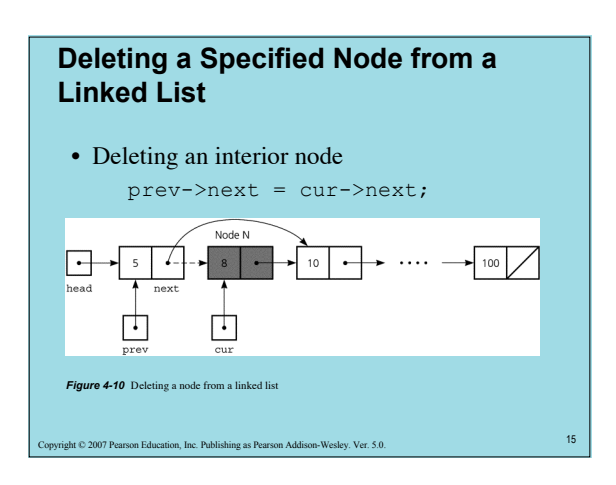

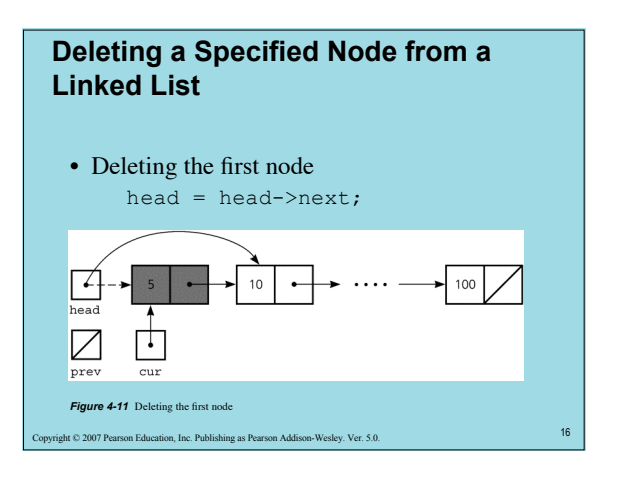

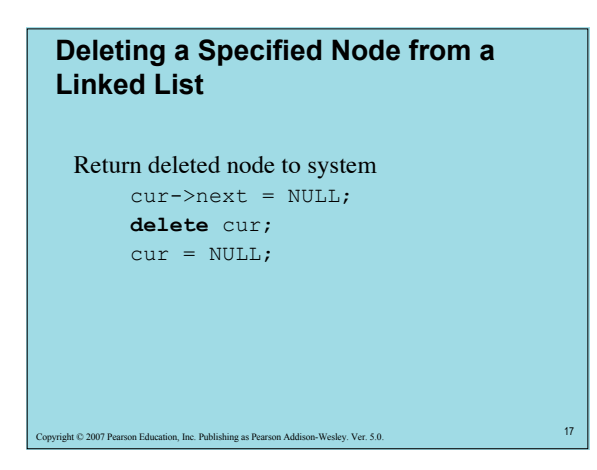

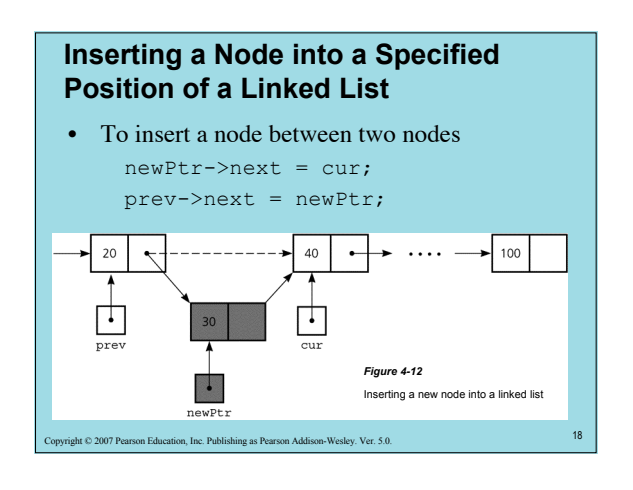

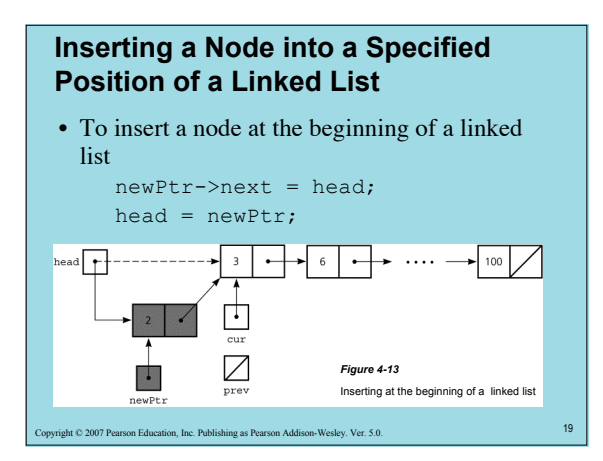

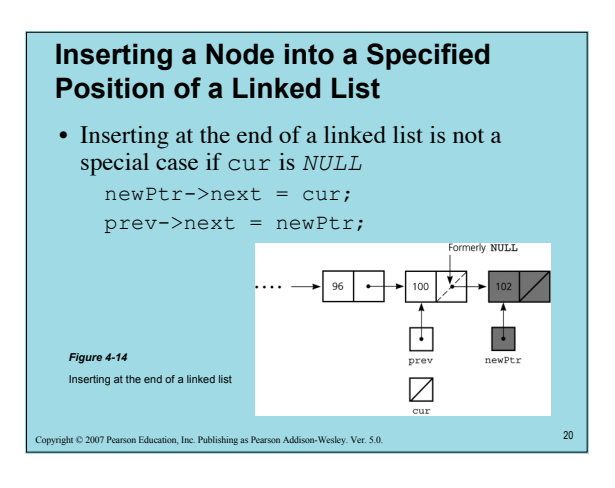

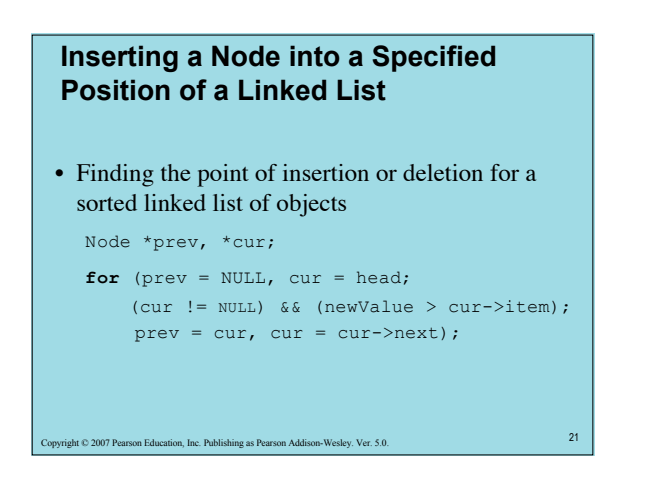

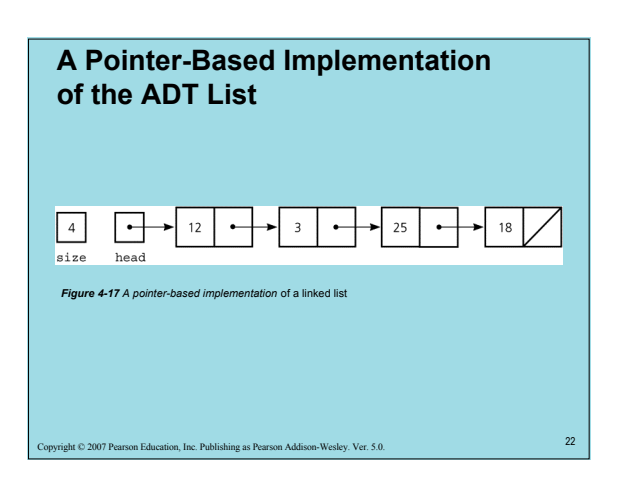

## **A Pointer-Based Implementation of the ADT List**

- Public methods
	- isEmpty
	- getLength

1<br>23 Art © 2007 Pearson Education, Inc. Publishing as Pearson Addison-Wesley. Ver. 5.0.

- insert
- remove
- retrieve
- 
- Private method – find
- Private data members
- head
- size
- Local variables to methods
	- cur
	- prev

## 24 Copyright © 2007 Pearson Education, Inc. Publishing as Pearson Addison-Wesley. Ver. 5.0. **Constructors and Destructors** • Default constructor initializes size and head • A destructor is required for dynamically allocated memory List::~List() { **while** (!isEmpty()) remove(1); } // end destructor

#### **Constructors and Destructors**

- Copy constructor creates a deep copy – Copies size, head, and the linked list
	- The copy of head points to the copied linked list
- In contrast, a shallow copy
	- Copies size and head
	- The copy of head points to the original linked list
- If you omit a copy constructor, the compiler generates one
	- But it is only sufficient for implementations that use statically allocated arrays

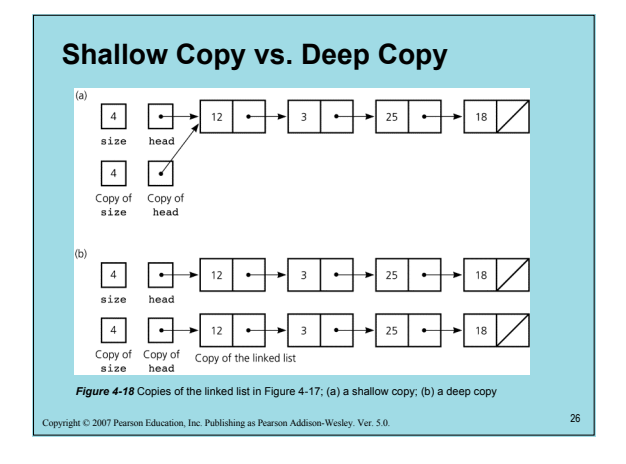

## **Comparing Array-Based and Pointer-Based Implementations**

25 Inc. Publishing as Pearson Addison-Wesley.

- Size
	- Increasing the size of a resizable array can waste storage and time
	- Linked list grows and shrinks as necessary
- Storage requirements
	- Array-based implementation requires less memory than a pointer-based one for each item in the ADT

27 Copyright © 2007 Pearson Education, Inc. Publishing as Pearson Addison-Wesley. Ver. 5.0.

## **Comparing Array-Based and Pointer-Based Implementations**

- Retrieval
	- The time to access the *i*th item • Array-based: Constant (independent of *i*)
	- Pointer-based: Depends on *i*
- Insertion and deletion
- Array-based: Requires shifting of data

28 Copyright © 2007 Pearson Education, Inc. Publishing as Pearson Addison-Wesley. Ver. 5.0.

– Pointer-based: Requires a traversal

## **Saving and Restoring a Linked List by Using a File**

- Use an external file to preserve the list between runs of a program
- Write only data to a file, not pointers
- Recreate the list from the file by placing each item at the end of the linked list
	- Use a tail pointer to facilitate adding nodes to the end of the linked list
	- Treat the first insertion as a special case by setting the tail to head

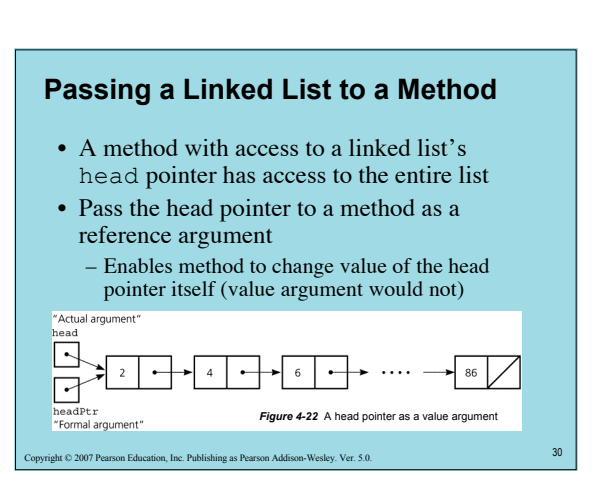

## **Processing Linked Lists Recursively**

- Recursive strategy to display a list – Write the first item in the list
	- Write the rest of the list (a smaller problem)
- Recursive strategies to display a list
	- backward

#### – First strategy

• Write the last item in the list

ght © 2007 Pearson Education, Inc. Publishing as Pearson Addison-Wesley. Ver. 5.0.

• Write the list minus its last item backward

# **Processing Linked Lists Recursively**

- Second strategy
	- Write the list minus its first item backward
	- Write the first item in the list

#### • Recursive view of a sorted linked list

- The linked list to which head points is a sorted list if
	- head is *NULL or*
	- head->next is *NULL or*
	- head->item < head->next->item, and
	- head->next points to a sorted linked list

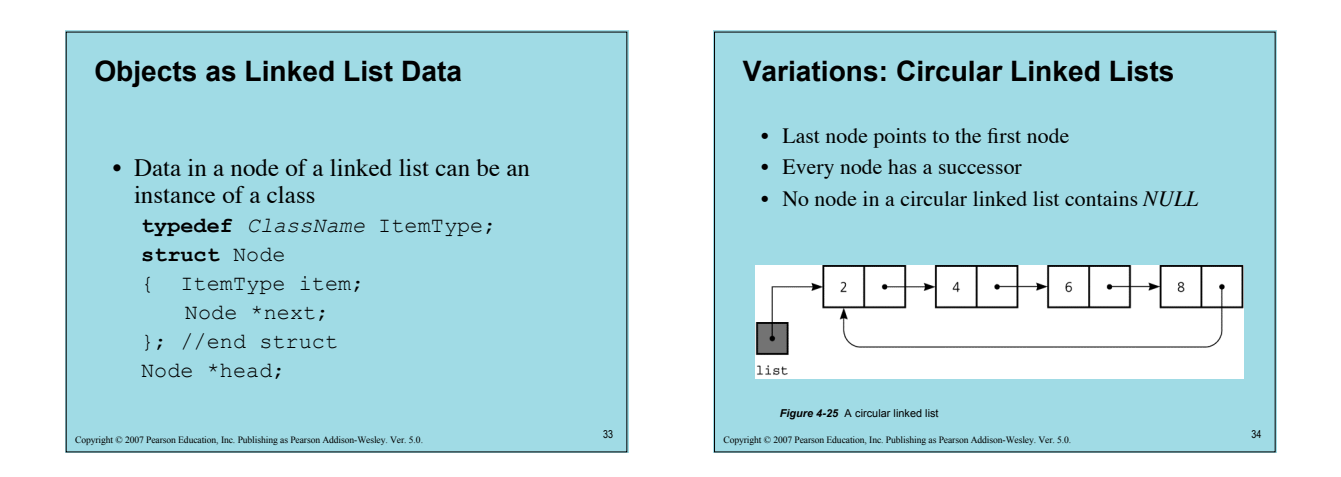

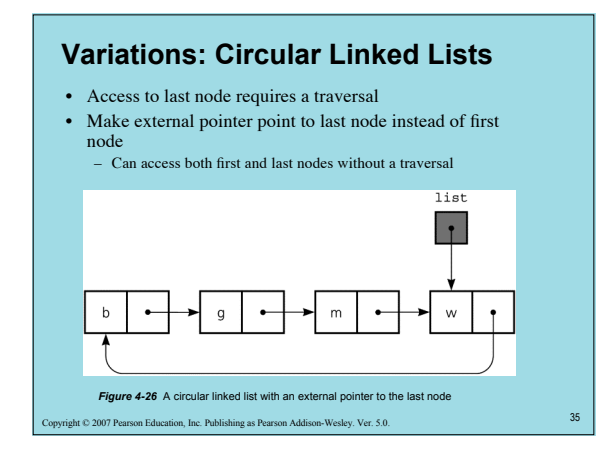

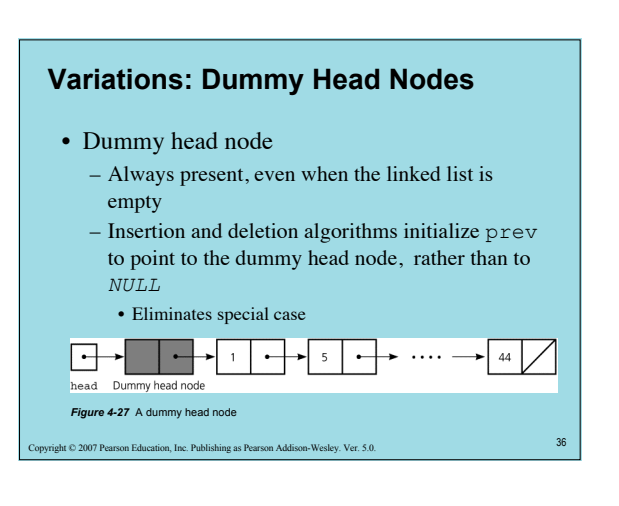

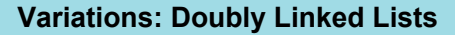

- Each node points to both its predecessor and its successor
	- precede pointer and next pointer
	- Insertions/deletions more involved than for a singly linked list
	- Often has a dummy head node
	- Often circular to eliminate special cases

37 Copyright © 2007 Pearson Education, Inc. Publishing as Pearson Addison-Wesley. Ver. 5.0.

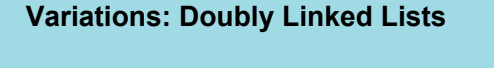

- Circular doubly linked list with dummy head node
	- precede pointer of the dummy head node points to the last node
	- next pointer of the last node points to the dummy head node
	- No special cases for insertions and deletions

38 Copyright © 2007 Pearson Education, Inc. Publishing as Pearson Addison-Wesley. Ver. 5.0.

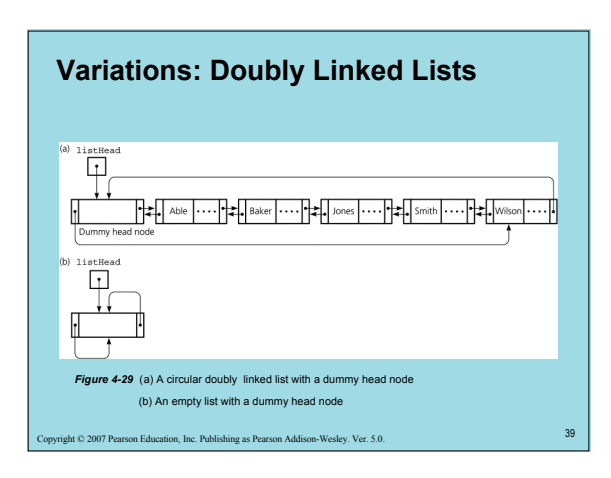

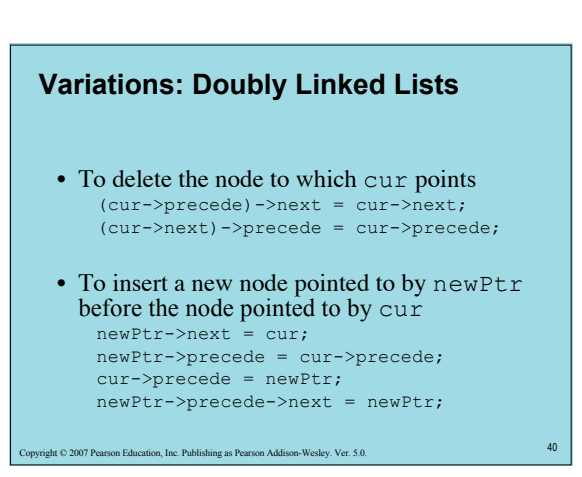

## **Application: Maintaining an Inventory**

- Operations on the inventory
	- List the inventory in alphabetical order by title (L command)
	- Find the inventory item associated with title  $(I, M, D, O, and \dot{S}$  commands)
	- Replace the inventory item associated with a title (M, D, R, and S commands)

41 Copyright © 2007 Pearson Education, Inc. Publishing as Pearson Addison-Wesley. Ver. 5.0.

– Insert new inventory items (A and D commands)

## **The C++ Standard Template Library**

- The STL contains class templates for some common ADTs, including the *list* class
- The STL provides support for predefined ADTs through three basic items
	- Containers
	- Objects that hold other objects
	- Algorithms • That act on containers
	- Iterators
		- Provide a way to cycle through the contents of a container

#### **Summary**

- The C++ new and delete operators enable memory to be dynamically allocated and recycled
- Each pointer in a linked list is a pointer to the next node in the list
- Algorithms for insertions and deletions in a linked list involve traversing the list and performing pointer changes
	- Use the operator new to allocate a new node and the operator delete to deallocate a node

43 Copyright © 2007 Pearson Education, Inc. Publishing as Pearson Addison-Wesley. Ver. 5.0.

#### **Summary**

- Special cases
	- Inserting a node at the beginning of a linked list
- Deleting the first node of a linked list
- Array-based lists use an implicit ordering scheme; pointer-based lists use an explicit ordering scheme – Pointer-based requires memory to represent pointers

-<br>Wesley. Ver. 5.0.

• Arrays enable direct access of an element; Linked lists require a traversal

#### **Summary**

- Inserting an item into a linked list does not shift data, an important advantage over array-based implementations
- A class that allocates memory dynamically needs an explicit copy constructor and destructor
- If you omit a copy constructor or destructor, the compiler generates one
	- But such methods are only sufficient for implementations that use statically allocated arrays

45 Copyright © 2007 Pearson Education, Inc. Publishing as Pearson Addison-Wesley. Ver. 5.0.

## **Summary**

- You can increase the size of a linked list one node at a time more efficiently that you can increase the size of an array by one location – Increasing the size of an array involves copying
- A binary search of a linked list is impractical, because you cannot quickly locate its middle item
- You can save the data in a linked list in a file, and later restore the list

46 Copyright © 2007 Pearson Education, Inc. Publishing as Pearson Addison-Wesley. Ver. 5.0.

#### **Summary**

- Recursion can be used to perform operations on a linked list
	- Eliminates special cases and trailing pointer
- Recursive insertion into a sorted linked list considers smaller and smaller sorted lists until the actual insertion occurs at the beginning of one of them

47 Copyright © 2007 Pearson Education, Inc. Publishing as Pearson Addison-Wesley. Ver. 5.0.

### **Summary**

- In a circular linked list, the last node points to the first node
	- The external pointer points to the last node
- A dummy head node eliminates the special cases for insertion into and deletion from the beginning of a linked list

## **Summary**

- In a doubly linked list, each node points to both its successor and predecessor
	- Enables traversal in two directions
	- Insertions/deletions are more involved than with a singly linked list

49 Copyright © 2007 Pearson Education, Inc. Publishing as Pearson Addison-Wesley. Ver. 5.0.

• Both a dummy head node and a circular organization eliminate special cases

## **Summary**

- A class template enables you to defer choosing some data-types within a class until you use it
- The Standard Template Library (STL) contains class templates for some common ADTs
- A container is an object that holds other objects
- An iterator cycles through the contents of a container